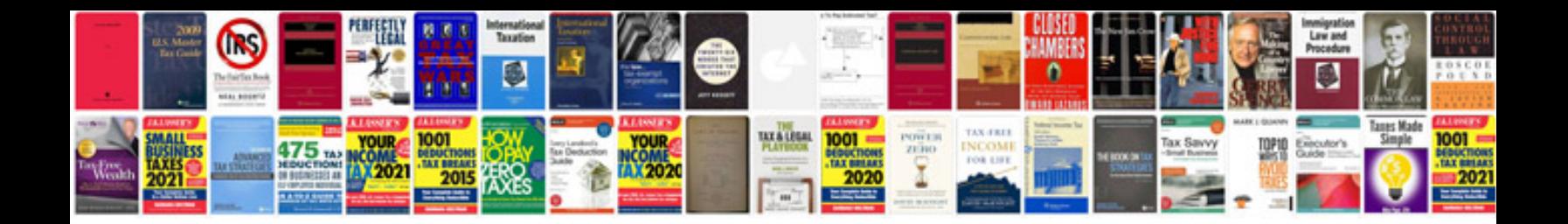

**Mariner service manual**

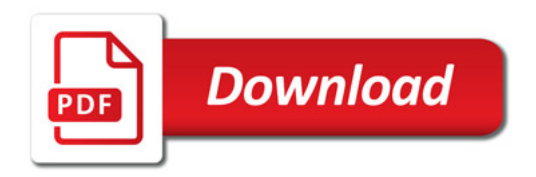

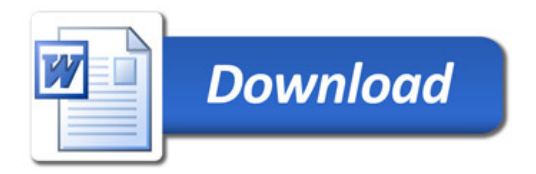